# Raw Sockets and ICMP

Srinidhi Varadarajan

#### Topics

- **e** Raw sockets
- $\bullet$  **Internet Control Message Protocol (ICMP)**

11/4/2002 2

- **Code Examples**
- –**Ping**
- **Traceroute**

#### Raw Sockets **.** Usually, sockets are used to build **applications on top of a transport protocol** – **Stream sockets (TCP)** – **Datagram sockets (UDP)**  $\bullet$  **Some applications need to access a lower layer protocol** – **Control protocols built on IP rather than UDP or TCP, such as ICMP and IGMP** – **Experimental transport protocols A** "raw" socket allows direct access to IP – **Used to build applications on top of the network layer**

11/4/2002 3

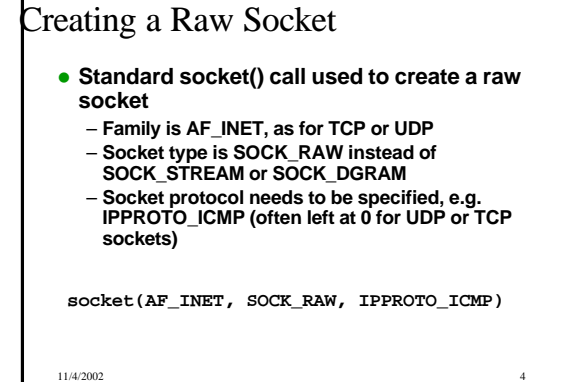

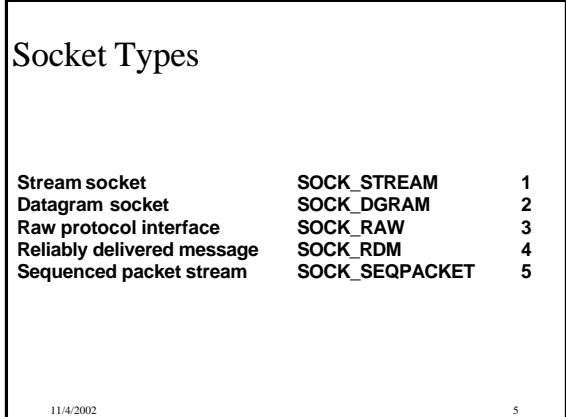

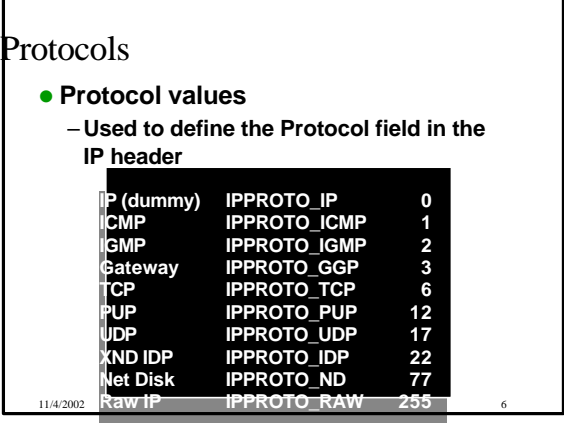

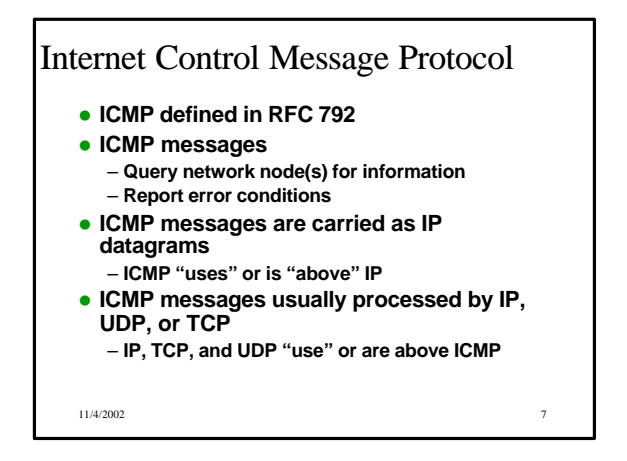

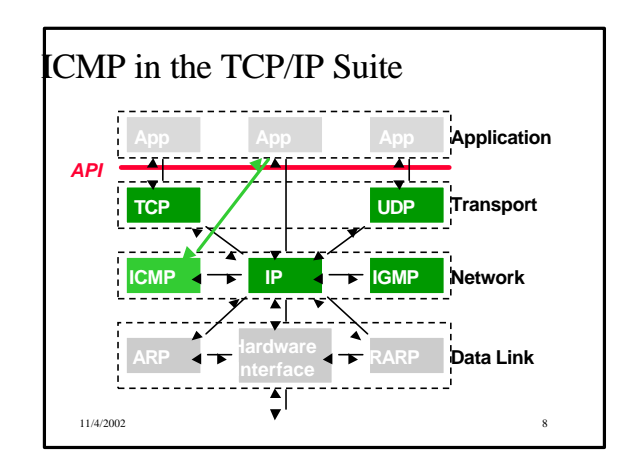

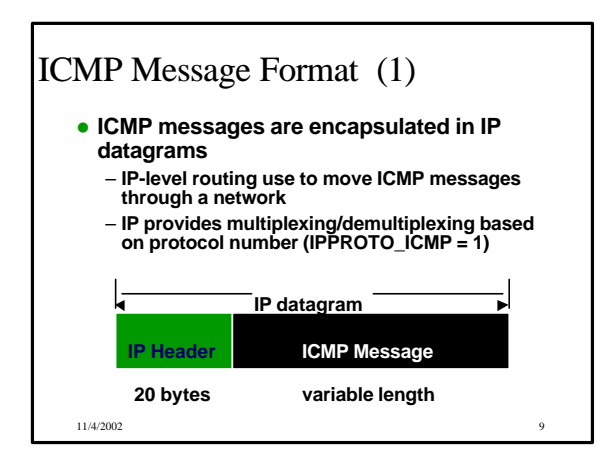

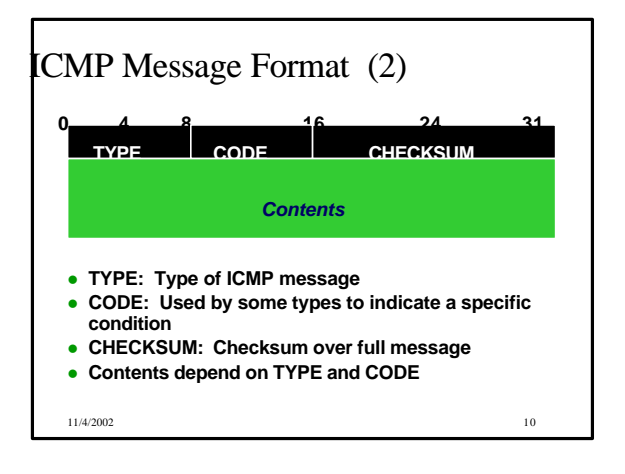

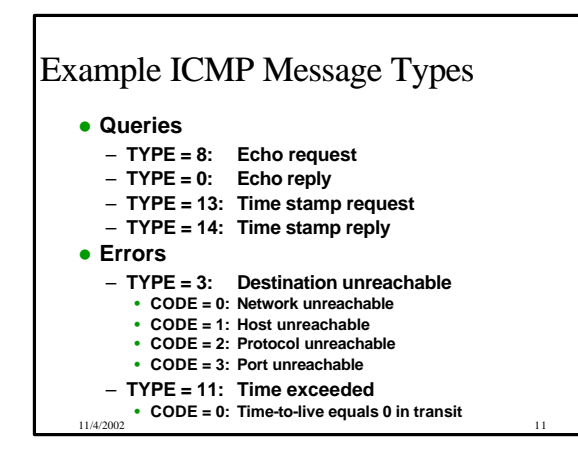

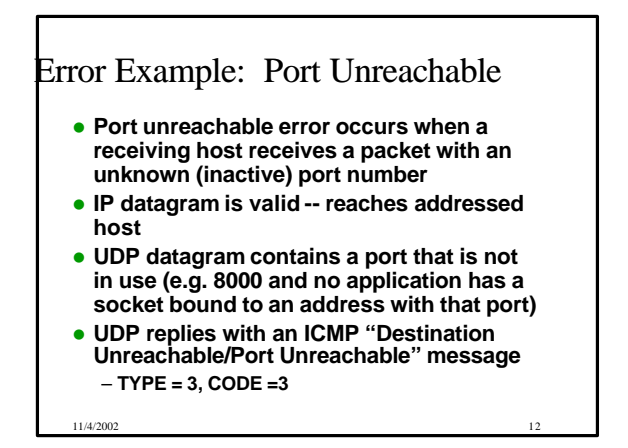

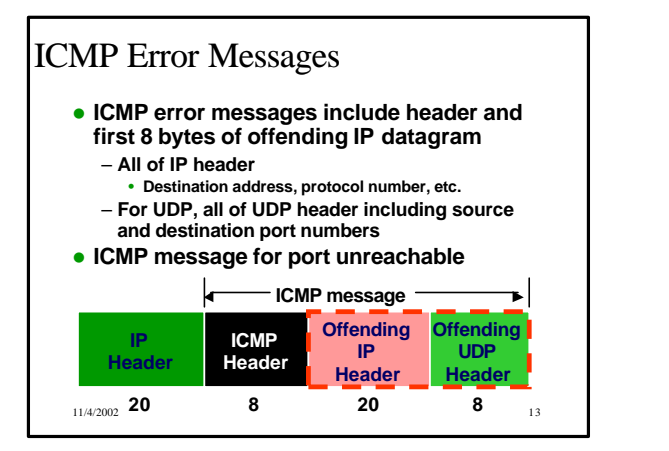

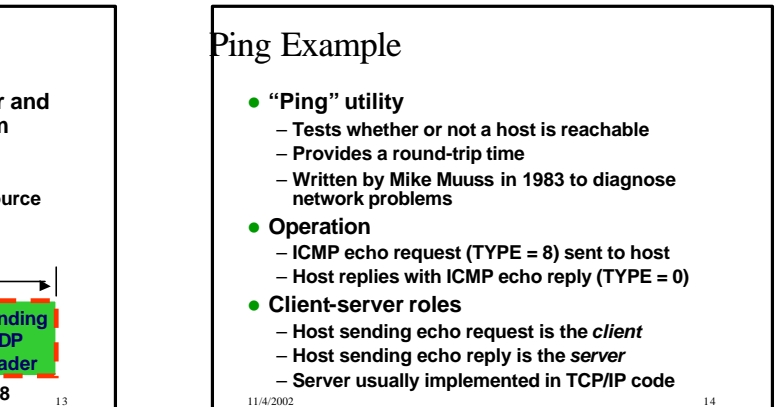

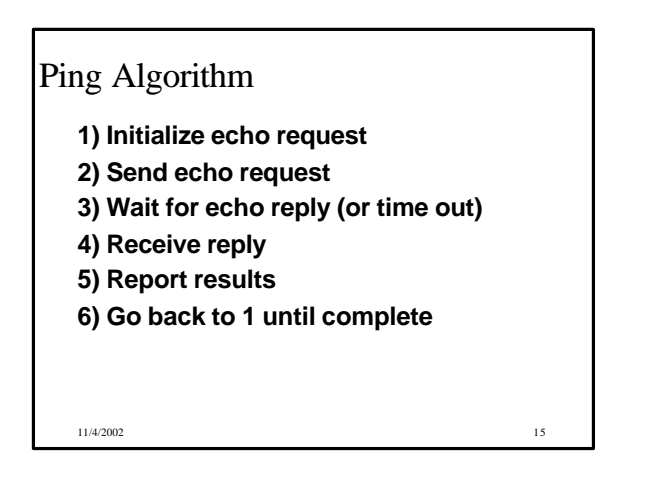

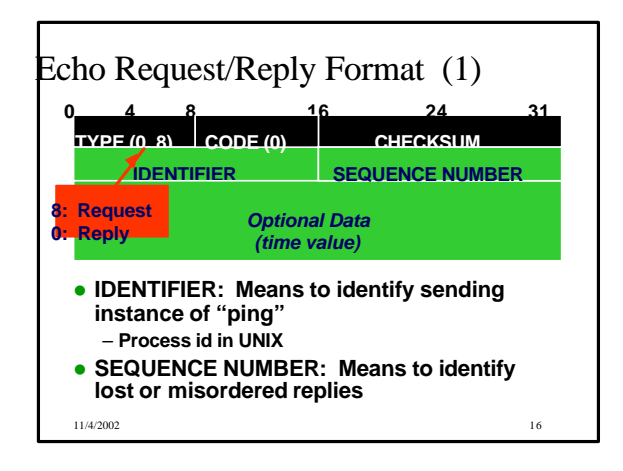

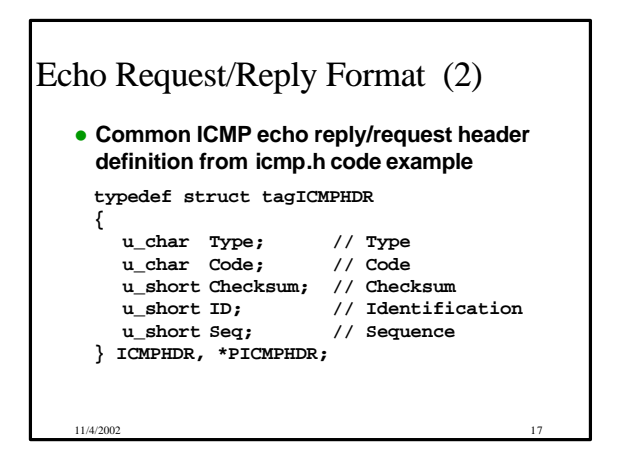

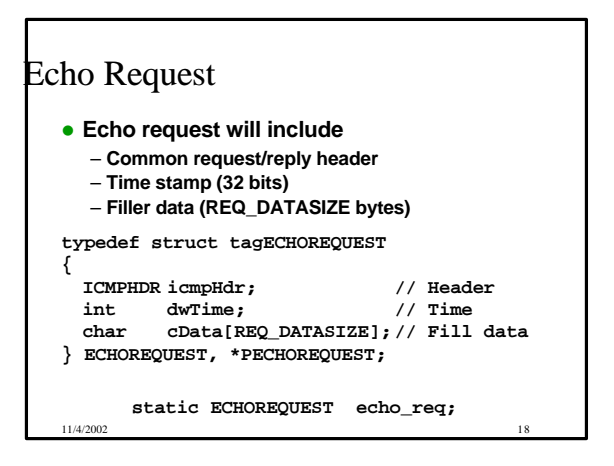

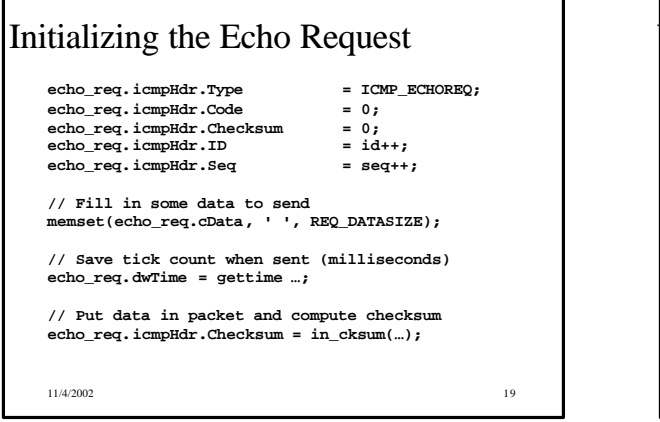

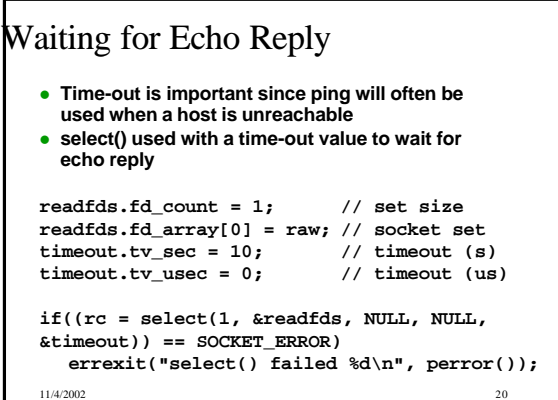

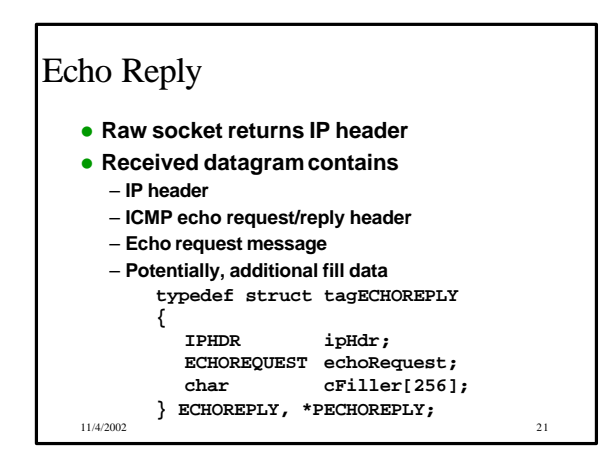

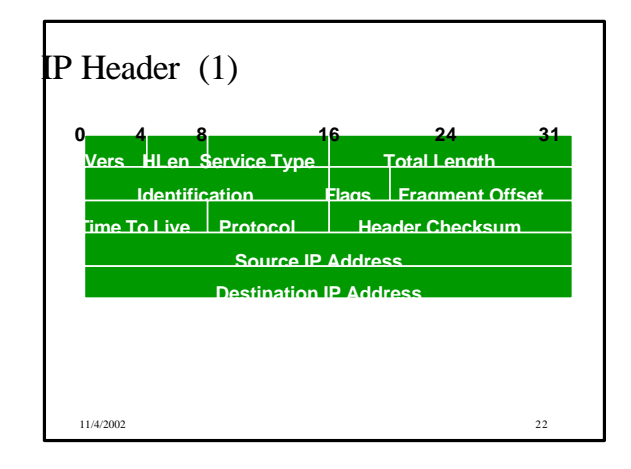

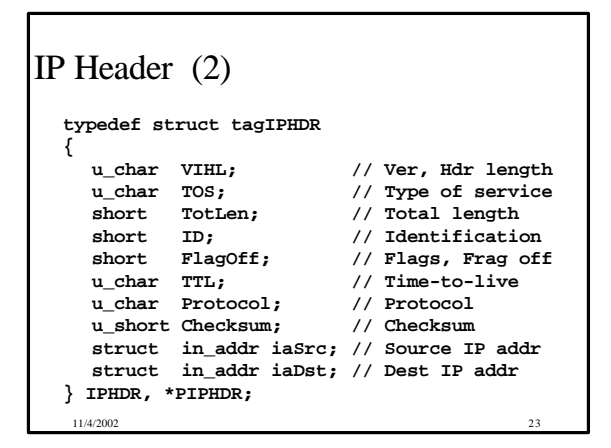

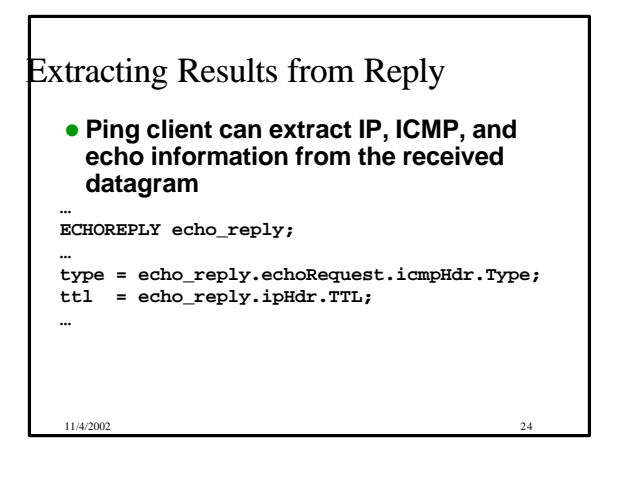

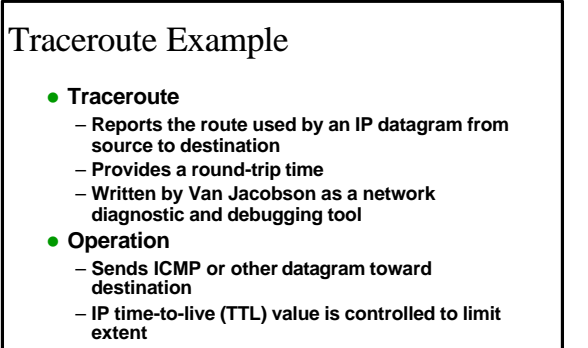

– **Intermediate nodes return ICMP time exceeded error -- includes router address**

11/4/2002 25

### IP TTL Value

- l **IP** *Time-To-Live* **Value: Maximum number of routers through which the datagram may pass**
	- **Decremented at each router**
		- **May be decremented once per second** • **Decremented at least once per router**
	- **Used to prevent looping in the network**

11/4/2002 26

**• Basis for Traceroute** 

Traceroute Operation **source router router dest TTL=1 time exceeded TTL=2** ≥ } **time exceeded TTL=3**  $\bar{\bm{z}}$   $\geq$ **port unreachable** *OR* **echo reply** ■ IP packets sent by source (*traceroute*) ■ ICMP packets returned by routers and host 11/4/2002 27

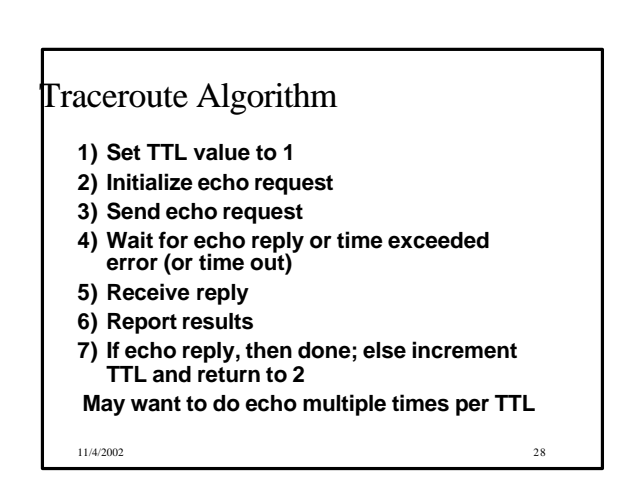

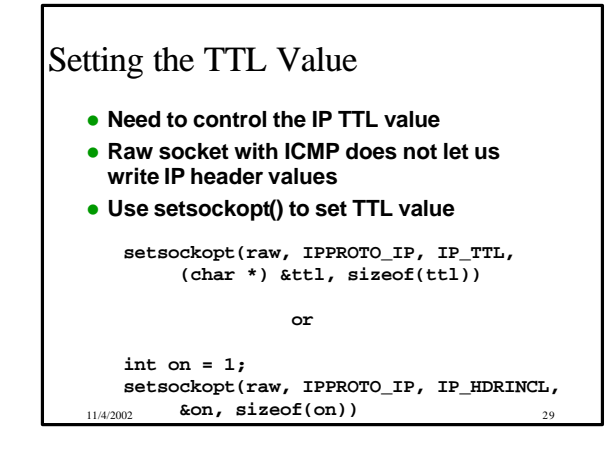

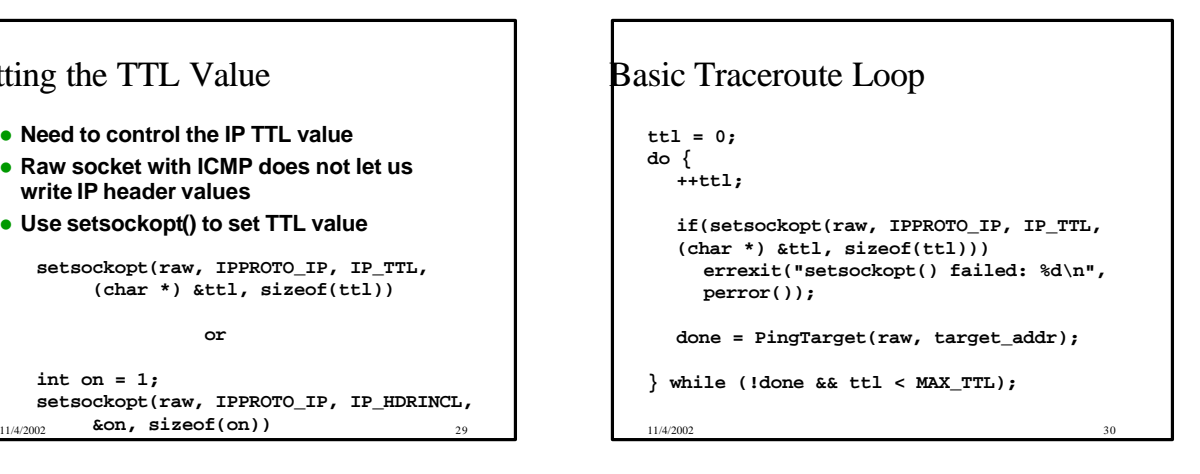

### Potential "Bells and Whistles"

- **Multiple pings for each TTL value to better assess round-trip time**
- **Modify amount of data sent in echo request**
- **Calculate link delay and other statistics** – **Delay[i] = RTT[i] - RTT[i-1]**
- **.** Look up intermediate host names using **gethostbyaddr()**
- **Graphical features**

11/4/2002 31

## ICMP, Ping, Traceroute Reference

**W. Richard Stevens,** *TCP/IP Illustrated, Volume 1, The Protocols***, Addison-Wesley Publishing Co., Reading, MA, 1994 (Chapters 6-8).**

11/4/2002 32

You should now be able to …

- **Describe the use of ICMP for queries and replies**
- **Analyze ICMP message format**
- **Analyze the operation of Ping and Traceroute applications**
- **Analyze, design, and implement network applications using raw sockets**

11/4/2002 33